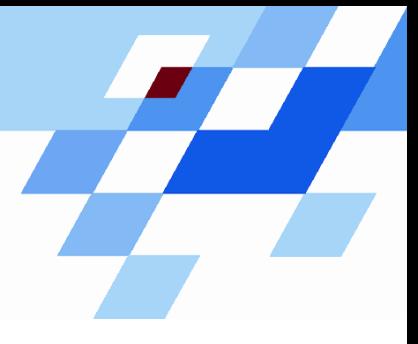

Wintersemester 2006/07

# **Einführung in die Informatik für Naturwissenschaftler und Ingenieure (**alias **Einführung in die Programmierung) (Vorlesung)**

Prof. Dr. Günter Rudolph Fachbereich InformatikLehrstuhl für Algorithm Engineering

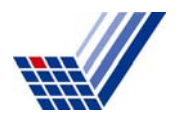

## **Inhalt**

- Zusammengesetzte Datentypen
	- Feld (array)
	- Verbund (struct)
	- Aufzählung (enum)

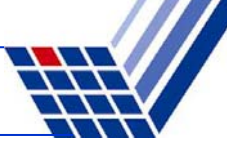

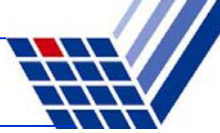

#### **Zusammengesetze Datentypen**

- ● **Array (Feld)**
	- Einführendes Beispiel:

Temperaturen von gestern stündlich speichern

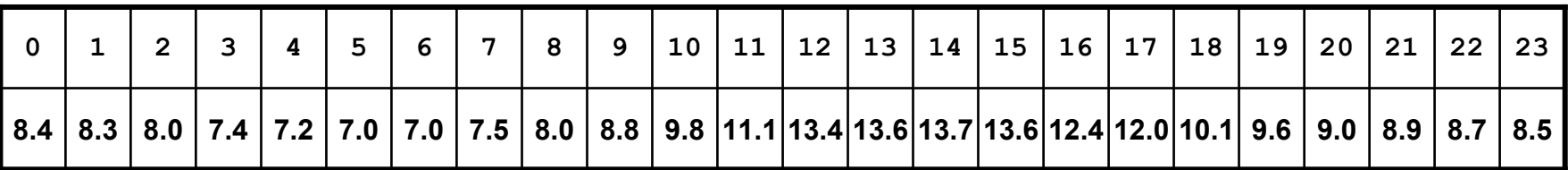

■Möglicher Ansatz:

> **float x00, x01, x02, x03, x04, x05, x06, x07, x08, x09, x10, x11, x12, x13, x14, x15, x16, x17, x18, x19, x20, x21, x22, x23;**

#### ■Besser:

Unter einem Namen zusammenfassen und zur Unterscheidung der Werte einen Index verwenden.

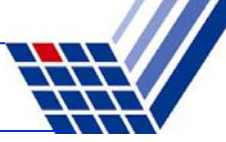

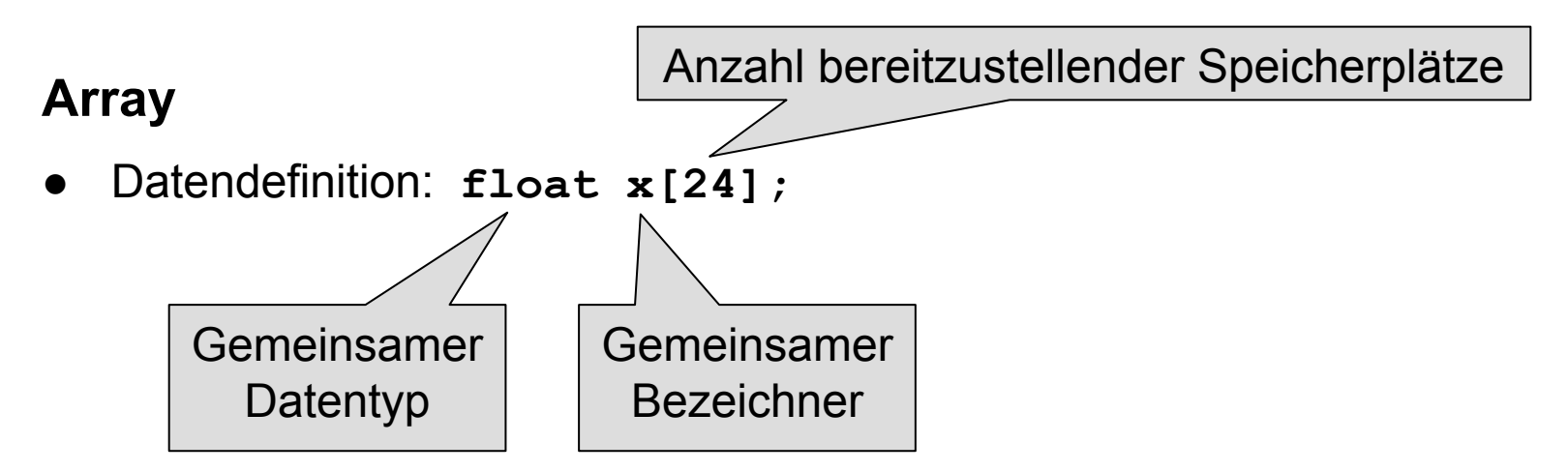

●Zugriff auf das Feldelement: **x[12];**

#### **Achtung:**

- ●Der Index beginnt **immer** bei 0!
- ●**x[12]** greift also auf das 13. Feldelement zu!
- ●Der maximale Index wäre hier also 23.
- ●Was passiert bei Verwendung von **x[24]** ?

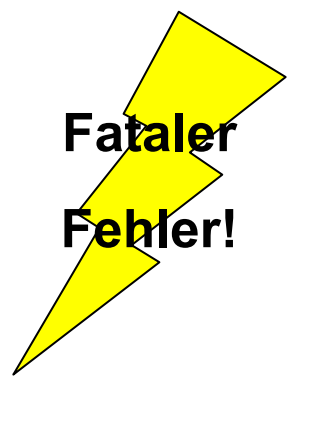

 $\Rightarrow$  ABSTURZ!

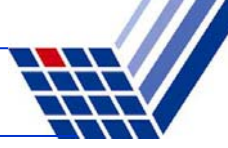

### **Eindimensionales Array**

- Ein **Array** ist eine Aneinanderreihung von **identischen** Datentypen
	- mit einer **vorgegebenen Anzahl** und
	- unter einem **gemeinsamen Bezeichner**.
- Der Zugriff auf einzelne Elemente erfolgt über einen **Index**
	- der **immer bei 0** beginnt und
	- dessen **maximaler Wert** genau **Anzahl – 1** ist.
- (Fast) alle Datentypen können verwendet werden.

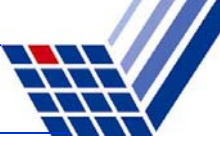

#### **Eindimensionales Array: Beispiele**

- ●**unsigned int Lotto[6];**
- **double Monatsmittel[12];**
- ●**char Vorname[20];**
- ●**bool Doppelgarage\_belegt[2];**

●**Datendefinition**

Datentyp Bezeichner[Anzahl];

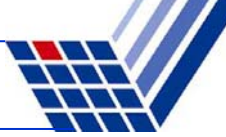

Compiler ermittelt erforderliche Anzahl

#### **Eindimensionales Array: Initialisierung**

- **unsigned int Lotto[6] = { 27, 10, 20, 5, 14, 15 };**
- **unsigned int Lotto[] = { 27, 10 };**
- ● **unsigned int Lotto[6] = { 27, 10 };** ist identisch zu

**unsigned int Lotto[6] = { 27, 10, 0, 0, 0, 0 };**

● **unsigned int Lotto[6] = { 0 };** ist identisch zu**unsigned int Lotto[6] = { 0, 0, 0, 0, 0, 0 };** 

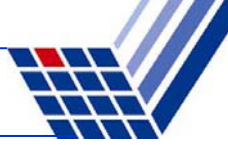

#### **Eindimensionales Array: Verwendung**

```
float Temp[12] = { 2.3, 4.6, 8.9, 12.8 };
float x, y, z = 1.2;
Temp[4] = z;
x = Temp[0] * 0.25;
y = Temp[1] + 2.3 * Temp[2];
int i = 2, j = 3, k = 4, m = 11;z = ( Temp[i] + Temp[j] + Temp[k] ) / 3.0;
Temp[m] = z + Temp[k - i];
```
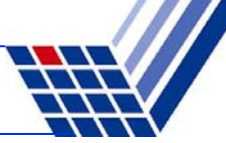

#### **Eindimensionales Array: Verwendung**

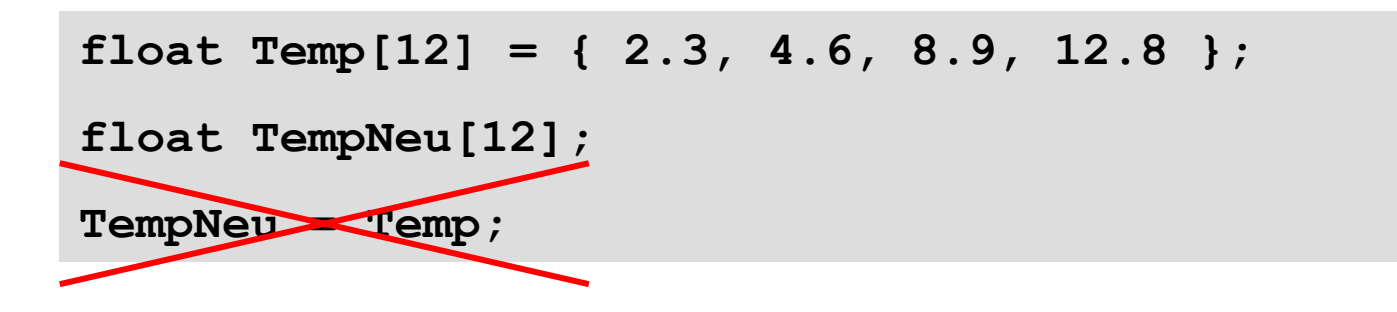

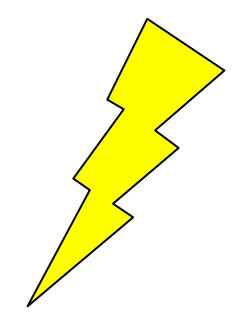

#### **Merken!**

- Ein Array kann nicht als Ganzes einem anderen Array zugewiesen werden!
- Eine Zuweisung muss immer elementweise verfolgen!

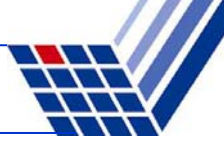

#### **Zwei- und mehrdimensionales Array**

#### ● **Einführendes Beispiel**

- Pro Tag drei Temperaturmessungen: morgens, mittags, abends
- Werte für eine Woche (7 Tage) ablegen

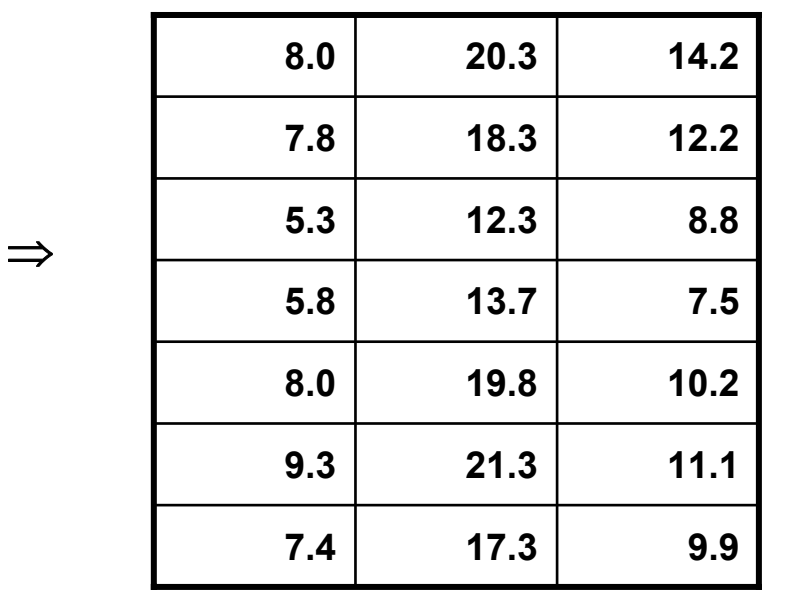

**Tabelle**oder

### **Matrix**

der Temperaturen

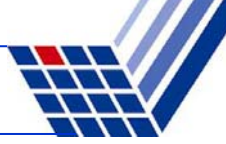

#### **Zwei- und mehrdimensionales Array**

● **Einführendes Beispiel**

**float tag0[3], tag1[3], tag2[3]** usw. bis **tag6[3];**

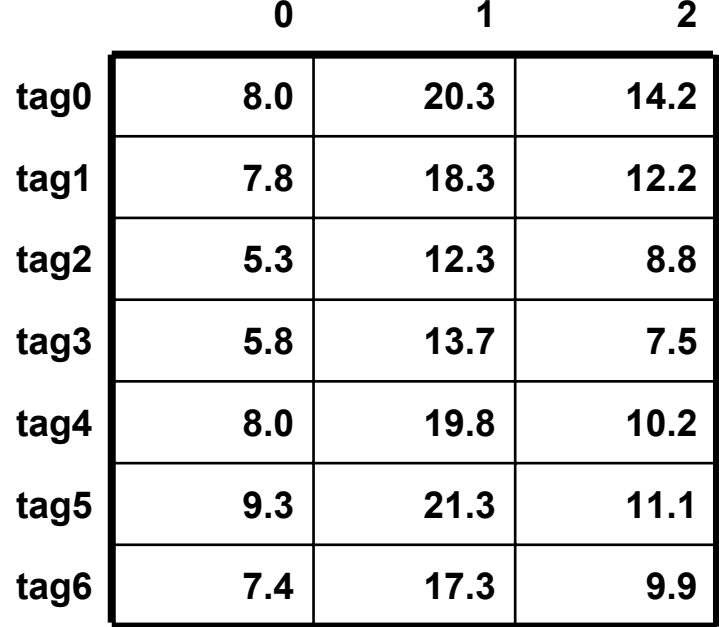

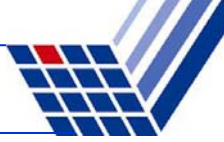

**Zwei- und mehrdimensionales Array**

- **Einführendes Beispiel**
	- ●Statt

**float tag0[3], tag1[3], tag2[3]** usw. bis **tag6[3];**

bräuchte man ein Array von Arrays vom Typ **float**!

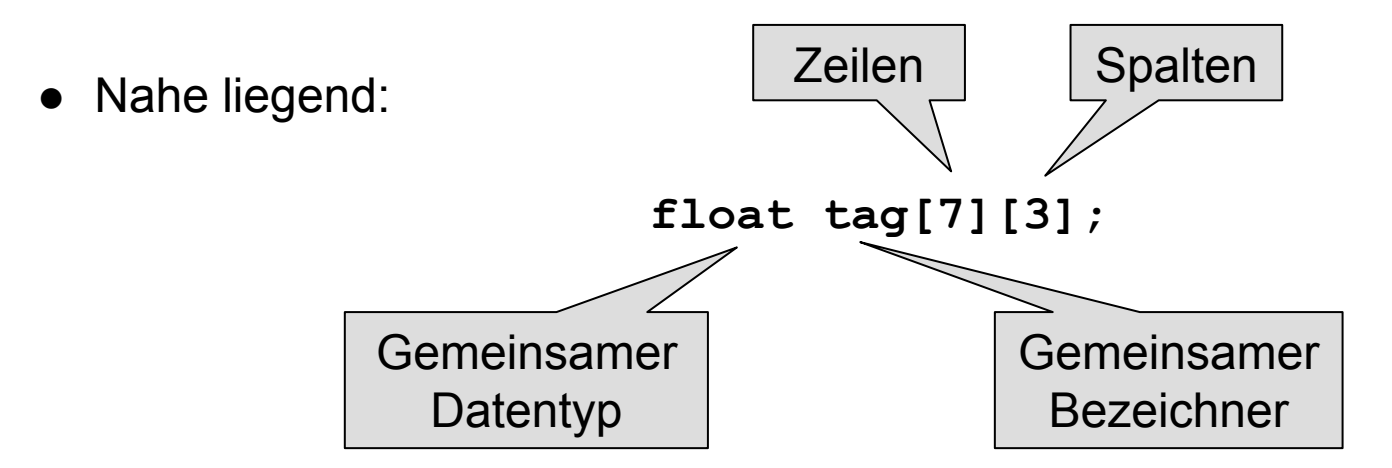

**Zwei- und mehrdimensionales Array**

⇒ Spaltenindex

● **Einführendes Beispiel**

⇒ Zeilenindex

**0** 1 2 **0 1234568.0 20.3 14.27.8 18.3 12.25.3 12.3 8.85.8 13.7 7.58.0 19.8 10.29.3 21.3 11.17.4 17.3 9.9**1<br>
<u>Example</u> 1<br>
12.3<br>
12.3<br>
12.3<br>
13.7<br>
13.7<br>
13.7<br>
13.7<br>
15.8<br>
13.7<br>
16.8<br>
13.7<br>
16.9<br>
16.8<br>
16.9<br>
16.9<br>
16.9<br>
16.9<br>
16.9<br>
16.9<br>
16.9<br>
16.9<br>
16.9<br>
16.9<br>
16.9<br>
16.9<br>
16.9<br>
16.9<br>
16.9<br>
16.9<br>
16.9<br>
16.9<br>
16.9<br>
16.9<br>
16.9<br>
16

**tag[2][4]** ist ungültig!

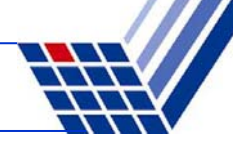

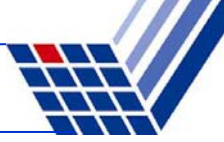

#### **Zwei- und mehrdimensionales Array**

#### ● **Initialisierung**

```
float tag[7][3] = {
  { 8.0, 20.3, 14.2 },
  { 7.8, 18.3, 12.2 },
  { 5.3, 12.3 , 8.8 },
  { 5.8, 13.7 , 7.5 },
  { 8.0, 19.8 , 10.2 },
  { 9.3, 21.3 , 11.1 },
  { 7.4, 17.3 , 9.9 }
};
```

```
float tag[][3] = {
  { 8.0, 20.3, 14.2 },
  { 7.8, 18.3, 12.2 },
  { 5.3, 12.3 , 8.8 },
  { 5.8, 13.7 , 7.5 },
  { 8.0, 19.8 , 10.2 },
  { 9.3, 21.3 , 11.1 },
  { 7.4, 17.3 , 9.9 }
};
```
oder

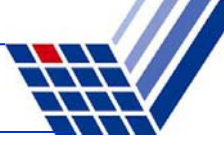

**Zwei- und mehrdimensionales Array**

- ● **Datendefinition bei ansteigender Dimension**
	- **1. int feld[n];**
	- **2. int feld[m][n];**
	- **3. int feld[k][m][n];**
	- 4. usw.

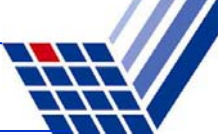

### **Zusammengesetze Datentypen**

#### ●**Zeichenkette**

- … ist eine Aneinanderreihung von Zeichen
- ⇒ also ein Array/Feld von Zeichen

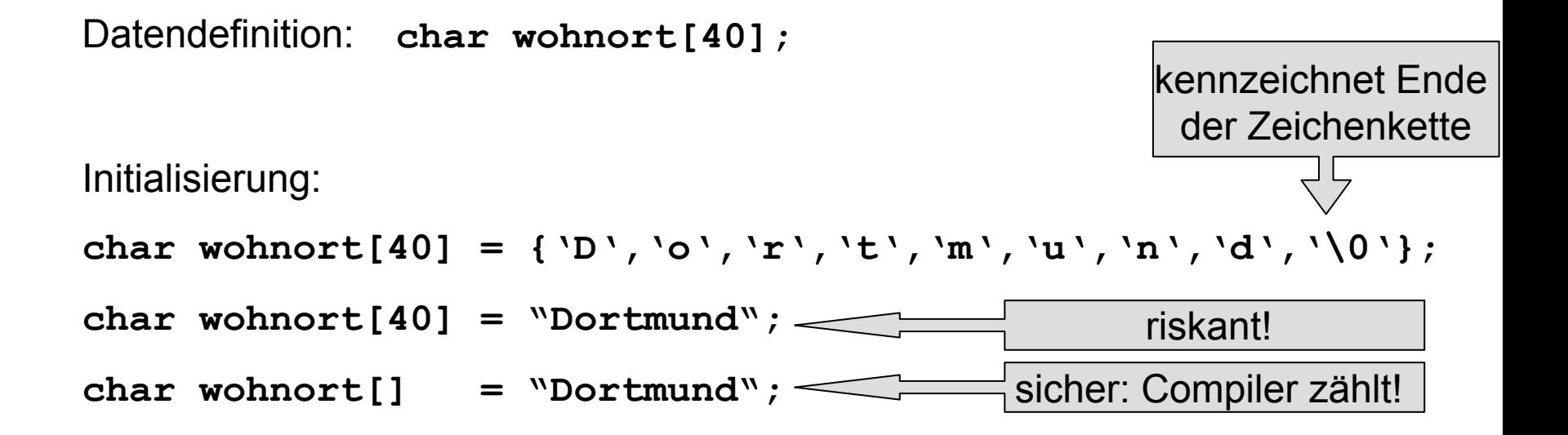

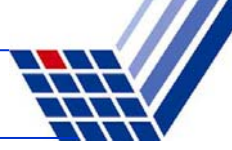

#### ●**Zeichenkette**

- - Das Ende wird durch das ASCII Steuerzeichen **NUL** (mit Code 0) gekennzeichnet!
- - ⇒ Bei der Datendefinition muss also **immer ein Zeichen mehr** angefordert werden als zur Speicherung der Daten benötigt wird!

```
Falsch ist: char wort[3] = "abc";
```
- Zuweisung einer Zeichenkette an eine andere nicht zulässig (weil **array** von **char**)

```
Falsch ist: char wort[4]; wort[4] = "abc";
oder : wort[] = "abc";
```
-Zuweisung muss immer **elementweise** erfolgen!

```
Beispiel: char word[4] = "abc"; word[0] = 'z';
```
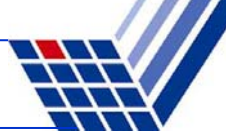

#### **Zusammengesetze Datentypen**

- ● **Datenverbund (Struktur)**
	- Einführendes Beispiel:

Zu speichern sei Namen und Matrikelnummer von Studierenden und ob Vordiplom bestanden ist

■Möglicher Ansatz:

> Drei verschiedene Datentypen (**char[], unsigned int, bool**)  $\Rightarrow$  in Array lässt sich nur ein gemeinsamer Datentyp speichern ⇒ alles als Zeichenketten, z.B. **char stud[3][40];**

#### ■Besser:

Zusammen gehörende Daten unter einem Namen zusammenfassen aber die "natürlichen" Datentypen verwenden!

## **Zusammengesetze Datentypen**

- ● **Datenverbund (Struktur)**
	- Wir definieren uns unseren eigenen Datentyp!
	- Wir müssen die Struktur / den Bauplan definieren!
	- ■Wir müssen einen Namen für den Datentyp vergeben!

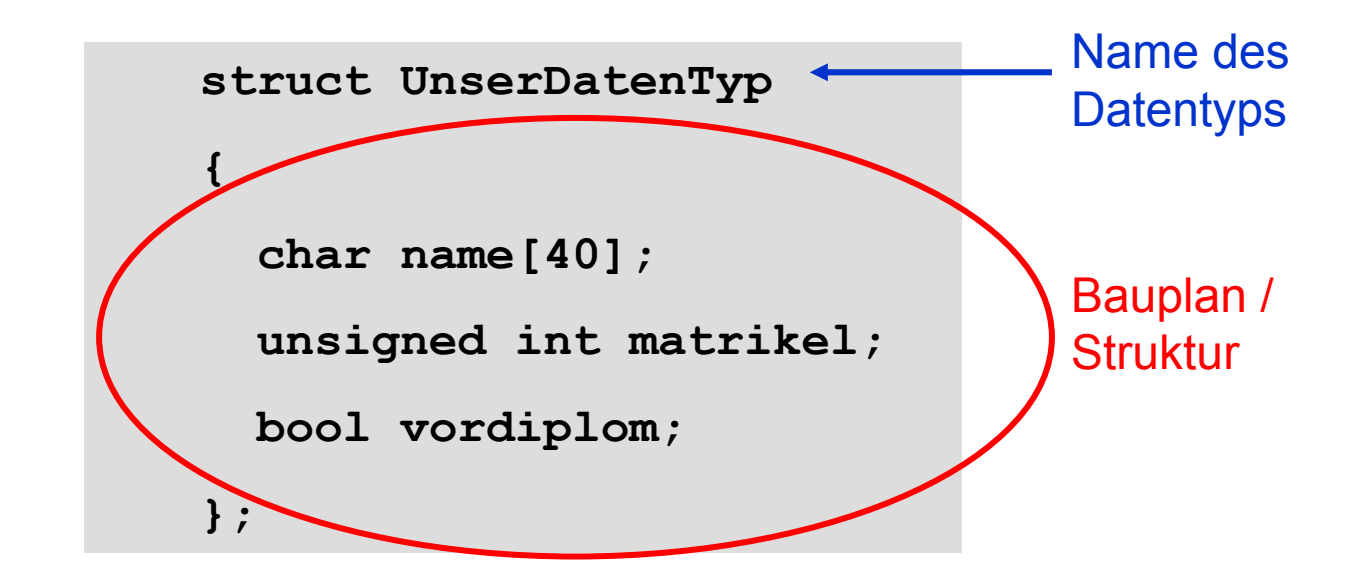

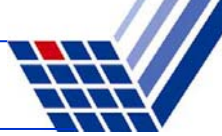

#### **Zusammengesetze Datentypen**

- ● **Datenverbund (Struktur)**
	- Zuerst das Schlüsselwort: **struct**
	- ■Dann folgt der gewählte Name (engl. *tag*).
	- ■In gescheiften Klammern **{}** steht der Bauplan. Am Ende ein Semikolon **;**

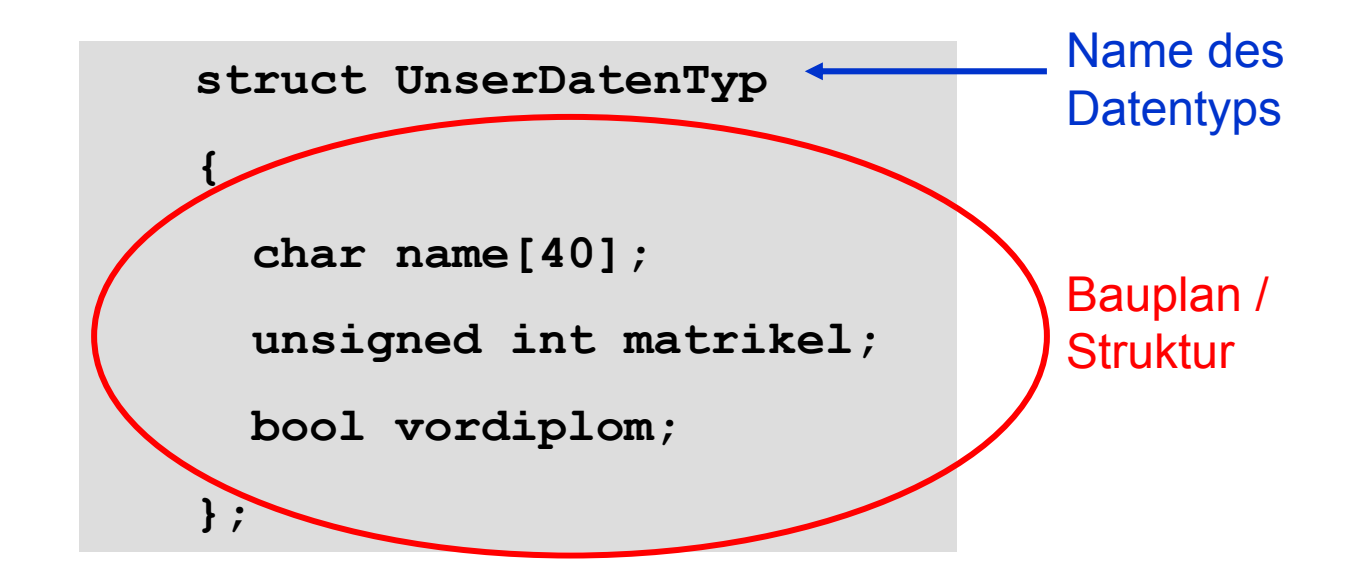

## **Datenverbund (Struktur)**

- ● **Achtung:**  Soeben wurde ein Datentyp definiert. Es wurde noch **kein Speicherplatz** reserviert!
- ●Datendefinition: **UnserDatenTyp student, stud[50000];**
- ● Initialisierung: **UnserDatenTyp student = { "Hugo Hase", 44221, true };**
- ●Zugriff mit "Punktoperator": **unsigned int mnr = student.matrikel; cout << student.name << " " << mnr << endl;**

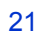

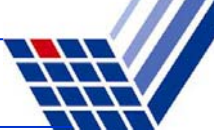

**Reihenfolge** 

**beachten!**

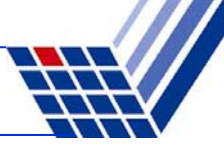

#### **Datenverbund (Struktur)**

- ●Im Bauplan kann wieder jeder Datentyp vorkommen**!**
- ●Also auch wieder Datenverbunde (**struct**)!

```
● Beispiel:
  struct UniStud {
    char ort[40];
    unsigned int plz;
    UnserDatentyp daten;
  };
  UniStud studX = {
    "Dortmund", 44221, { "Jane Doe", 241398, true } 
  };
```

```
unsigned int mnr = studX.daten.matrikel;
```
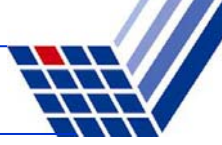

#### **Datenverbund (Struktur)**

●Zuweisungen:

```
UnserDatenTyp stud[50000];
UnserDatenTyp student = { "Hugo Hase", 44221, true };
stud[500] = student;
student = stud[501];
```
● Ganze Datensätze können strukturidentischen Variablen zugewiesen werden. Komponentenweises Zuweisen nicht nötig!

#### ●**Achtung:**

Anderer Name (tag)  $\Rightarrow$  Anderer Datentyp! Gilt selbst bei identischen Bauplänen!

**struct S1 { int x; float y; }; struct S2 { int x; float y; };** S1 v1, vx;  $v1 = vx$ ;  $\mathbf{s2} \mathbf{v2}$ ;  $\mathbf{v2} = \mathbf{v3}$ ;  $\longleftarrow$  Fehler!

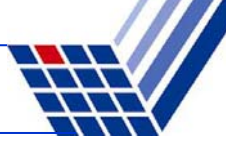

#### **Zusammengesetze Datentypen**

- ● **Aufzähltyp (enum)**
	- Umwelt beschreiben durch Begriffe statt durch Ziffern.
	- ■Farben: rot, blau, grün, orange, gelb, schwarz, …
	- ■Spielkarten: Kreuz, Pik, Herz, Karo.
	- ■Internet-Domains: de, uk, fr, ch, fi, ru, …
	- 1. Schlüsselwort enum (Enumeration, Aufzählung)
	- 2. Name der Aufzählung
	- 3. In geschweiften Klammern die Elementnamen.

```
enum KartenTyp { kreuz, pik, herz, karo };
```
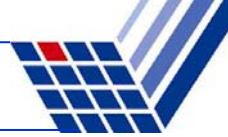

#### **Zusammengesetze Datentypen**

- ● **Aufzähltyp (enum)**
	- Was passiert im Rechner?
	- ■Interne Zuordnung von Zahlen (ein Code)

**enum KartenTyp { kreuz, pik, herz, karo };**

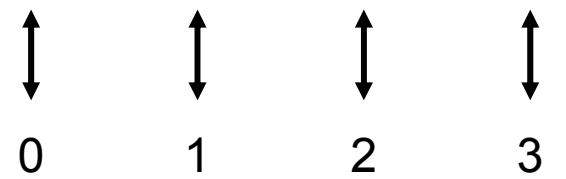

■ Zuordnung der Zahlen durch Programmierer kontrollierbar:

**enum KartenTyp { kreuz=1, pik=2, herz=4, karo=8 };**

- ■Initialisierung: **KartenTyp Spielfarbe = kreuz;**
- Aber: **cout << Spielfarbe << endl;** Ausgabe ist Zahl!